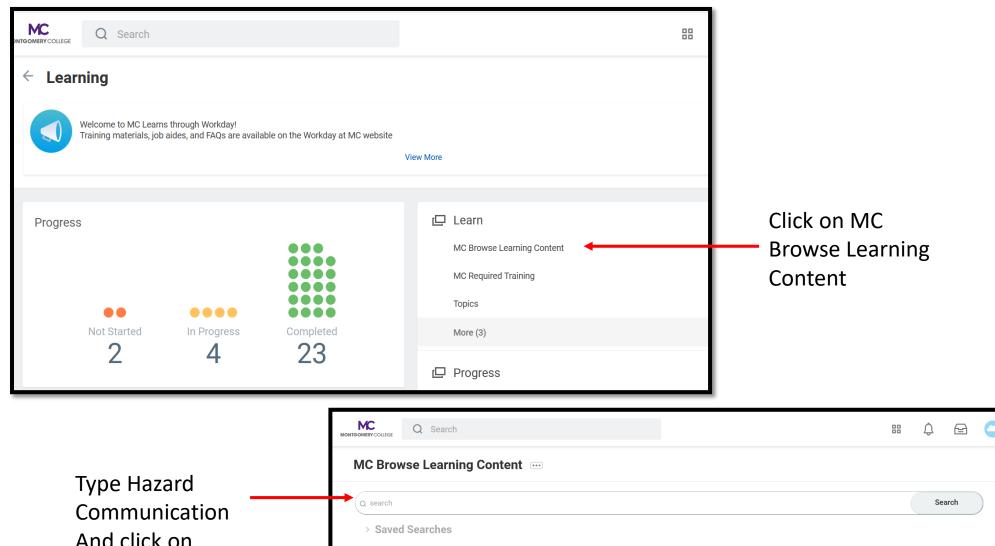

And click on Search **Current Search** .NET Deep Dive: NuGet Package Manager Most programming languages have an associated package management system that helps find and install code libraries and their dependencies. For the .NET developer, NuGet is the official package manager. In this course, longtime .NET programmer ... Clear All 158 minutes • 0 enrolled Access Type Requires Enrollment (10194) .NET Essentials: LINQ for Databases The first explanation you typically hear about Microsoft LINQ is that it provides an in-language query tool to manipulate the contents of arrays and lists. Explore LINQ further and you'll find it works with other popular data sources like databases and Contact Hours Earned 75 minutes • 5 enrolled Contact Hours (119)

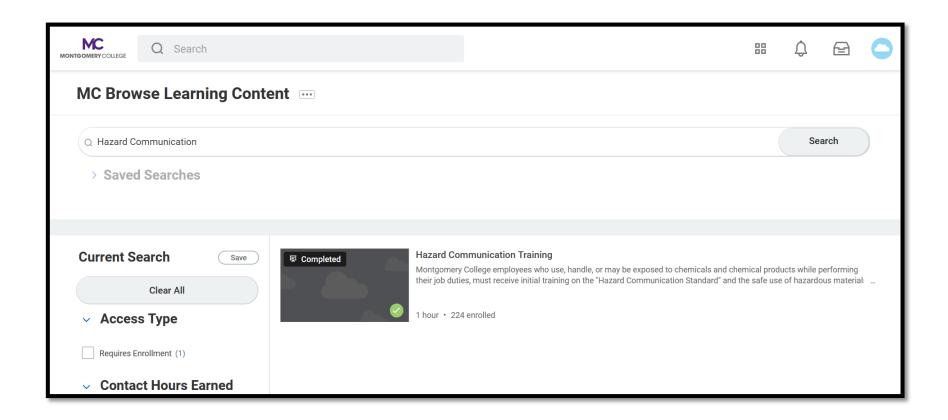

Click on the Training